# Языки описания схем

 $(mk.cs.msu.ru \rightarrow \text{Лекционные курсы} \rightarrow \text{Языки описания схем})$ 

Блок 19 Verilog: реализация управляющего автомата

лектор:

Подымов Владислав Васильевич

e-mail:

valdus@yandex.ru

Осень 2018

### Вступление

Управляющий автомат — это в конечном итоге последовательная схема, как и операционный автомат

Реализация управляющего автомата — это любая реализация соответствующей последовательной схемы

При этом управляющий автомат как математический объект (блоки 14, 17) легко транслируется в последовательную схему, содержащую:

- 1. один параллельный регистр со сбросом, ширина и которого определяется количеством состояний  $Q$ :  $w = \lceil log_2 |Q| \rceil$
- 2. комбинационную схему, порождаемую функцией переходов
- 3. комбинационную схему, порождаемую функцией выхода

Далее приведены несколько "классических" способов описания этих компонентов на языке Verilog, позволяющих меньше ошибаться и дающих возможность средству синтеза извлечь диаграмму Мура из схемы

## Сквозной пример

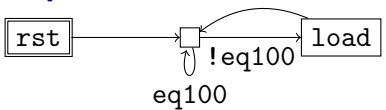

Это диаграмма Мура управляющего автомата для "сложного" счётчика S<sub>2</sub> из блока 17

Входы:

- $\blacktriangleright$   $c\,lk$  *TAKTOBHIN*
- reset: асинхронный сброс
- $\triangleright$  eq100: "число в операционном автомате равно 100"

Выходы:

- rst: "обнулить число в операционном автомате"
- $\triangleright$  load: "прибавить 1 к числу в операционном автомате"

# (V) Сквозной пример

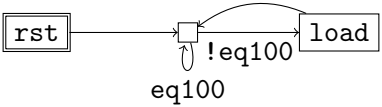

#### Начало всех "классических" реализаций автомата одинаковое: название модуля и описание портов

Например:

module fsm(input clk, reset, eq100, output rst, load); // тело модуля endmodule

## (V) Управляющий автомат, вариант 1

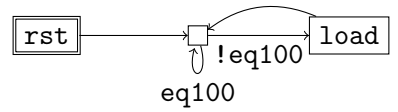

Тело модуля:

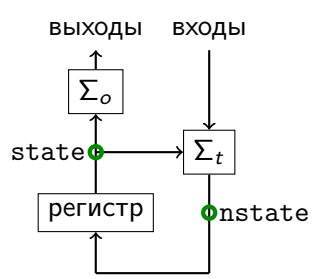

 $\Sigma_{0}$  — комбинационная схема для функции выхода  $\Sigma_{t}$  — комбинационная схема для функции переходов  $state$  — текущее состояние (текущее значение регистра)  $nstate$  — новое состояние (новое значение регистра)

## (V) Управляющий автомат, вариант 1

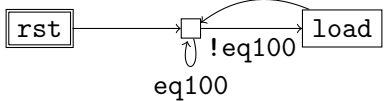

Регистр автомата:

```
reg [1:0] state, nstate;
always @(posedge clk, posedge reset)
  if(reset) state \leq 0:
  else state <= nstate;
```
#### $\lambda$  Управляющий автомат, вариант  $1$  $rst$   $\longrightarrow$   $\uparrow$   $\longrightarrow$  load eq100 !eq100

Описание  $\Sigma_t$  — произвольное, например:

```
always @(*)
  case(state)
  0: nstate = 1;
  1: if(eq100) nstate = 1;
     else nstate = 2;
  2: nstate = 1;
  default: nstate = 0;
  endcase
```

```
always @(*)
begin
  nstate = 1;
  if(state == 1&& !eq100)
    nstate = 2;
end
```
#### $(V)$  Управляющий автомат, вариант 1  $rst$   $\uparrow$   $\uparrow$  eq100 !eq100

Описание  $\Sigma_{\alpha}$  — произвольное, например:

```
reg rst, load;
always @(*)
begin
 rst = 0;
  load = 0;case(state)
  0: rst = 1;
  2: load = 1;
  endcase;
end
                   assign rst =
                     (state == 0);assign load =
                     (state == 2):
```
 $\Sigma_{t+\alpha}$  — комбинационная схема, реализующая и функцию переходов, и функцию выхода  $state$  — текущее состояние (текущее значение регистра)  $nstate$  — новое состояние (новое значение регистра)

ВЫХОДЫ входы state регистр **O**nstate

Тело модуля:

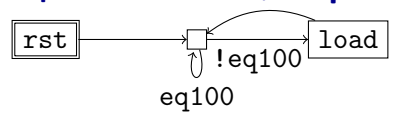

(V) Управляющий автомат, вариант 2

#### (V) Управляющий автомат, вариант 2  $rst$   $\longrightarrow$   $\uparrow$  load eq100 !eq100

Описание  $\Sigma_{t+\alpha}$  может выглядеть, например, так:

```
reg rst, load;
always @(*)
begin
 rst = 0;
 load = 0;
 nstate = 1;
 case(state)
  0: rst = 1:
  1: if(!eq100) nstate = 2;
  2: load = 1;
  endcase;
end
```
# $(V)$  Управляющий автомат, варианты  $1^*$ ,  $2^*$

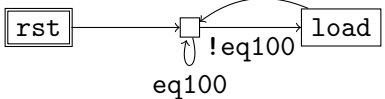

Как бы ни проектировался код автомата, можно повысить его наглядность и избежать опечаток использованием "говорящих" названий состояний

Например:

(в теле модуля)

localparam integer  $stkst = 0,$  $stCheck = 1,$  $stLoad = 2$ :

#### $(V)$  Управляющий автомат, варианты  $1^*$ ,  $2^*$ rst load

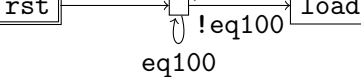

Регистр автомата с учётом имён состояний:

```
reg [1:0] state, nstate;
always @(posedge clk, posedge reset)
  if(reset) state \leq stRst;
  else
           state \leq nstate;
```
## $(V)$  Управляющий автомат, варианты  $1^*$ ,  $2^*$

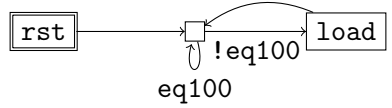

Возможное описание  $\Sigma_t$  с учётом имён состояний:

```
always \mathbb{O}(*)begin
  nstate = stCheck;if (nstate == stCheck && !eq100)nstate = stLoad;end
```
#### $(V)$  Управляющий автомат, варианты  $1^*$ ,  $2^*$  $load$ rst  $!eq100$  $eq100$

Возможное описание  $\Sigma_{\alpha}$  с учётом имён состояний:

```
reg rst, load;
always \mathbb{O}(*)begin
  rst = 0;
                           assign rst =(stat = = stRst);load = 0;case(state)
                           assign load =(\text{state} == \text{stLoad}):
  stRst: rst = 1:
  stLoad: load = 1;
  endcase;
end
```